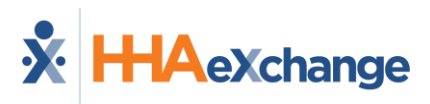

## **HHAeXchange Learning Management System (LMS) Job Aid**

Your Learning Management System (LMS) offers videos and interactive training that will guide you through the HHAeXchange Portal. This job aid provides instructions on how to obtain LMS credentials; access the LMS; navigate the LMS; and complete the training requirements; and receive HHAeXchange portal credentials.

## **Obtain LMS Credentials**

Your agency must complete and submit the HHAeXchange Provider Onboarding form to obtain LMS credentials.

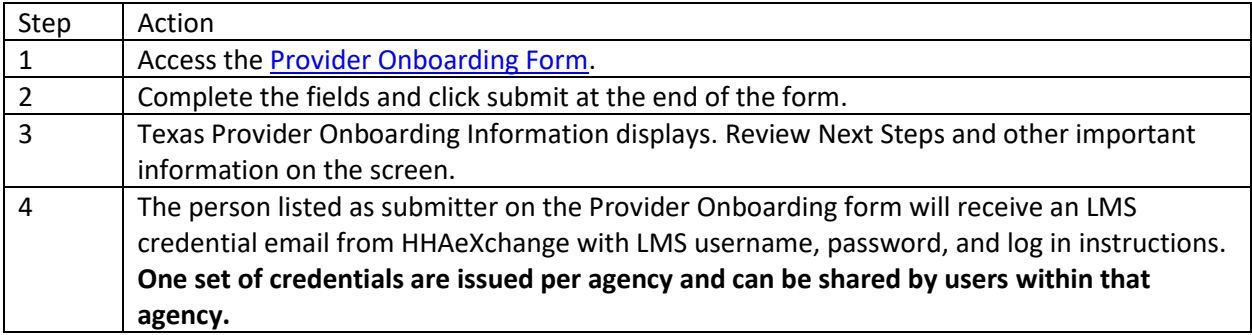

## **Access/Navigate the LMS**

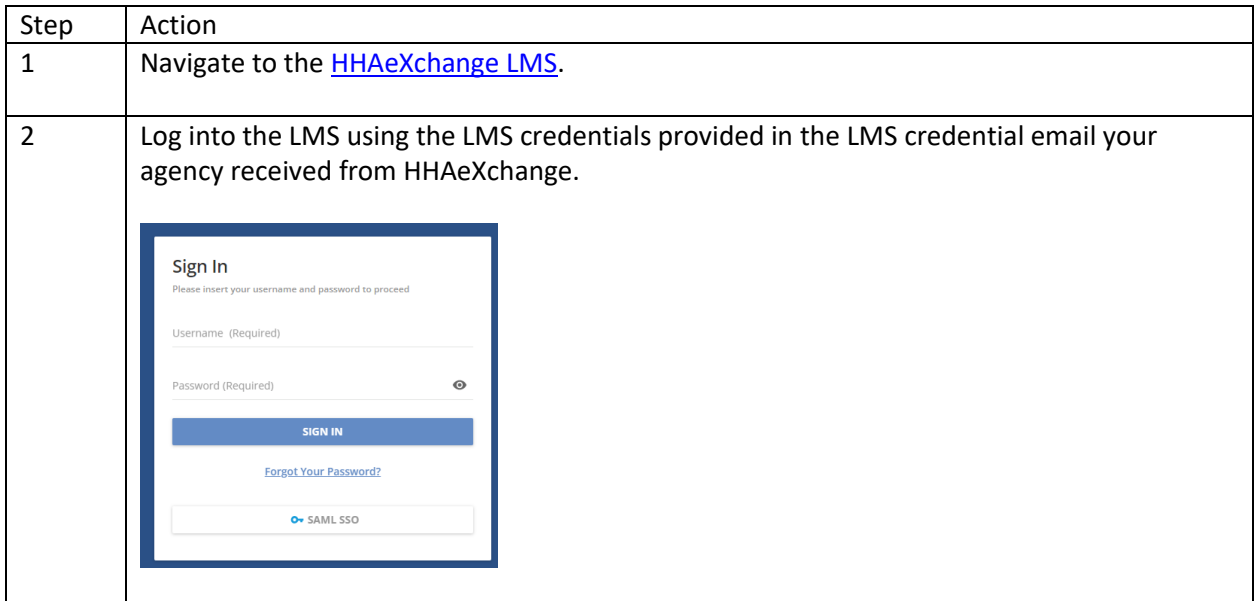

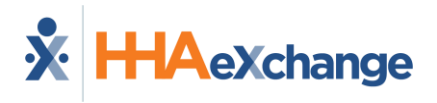

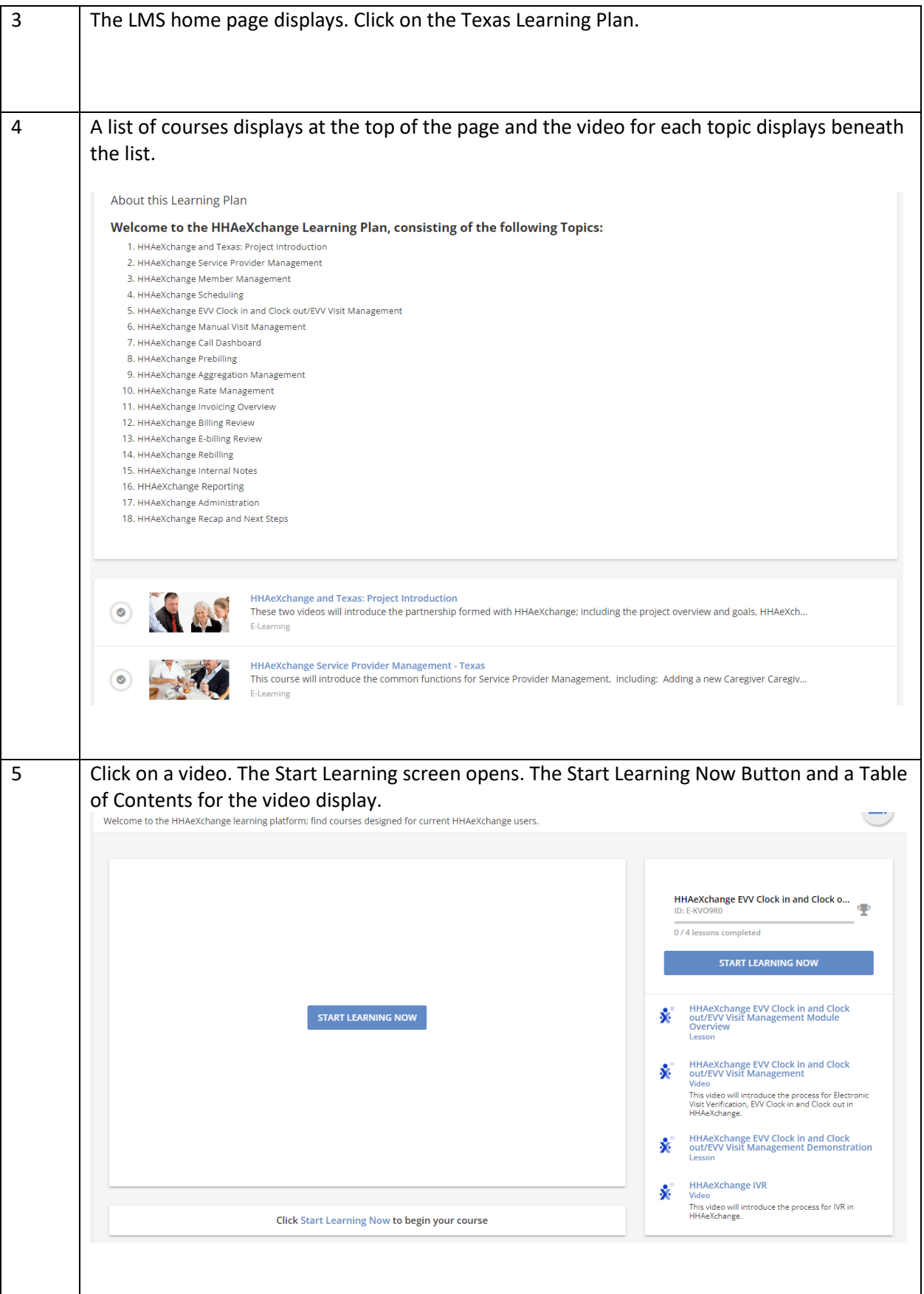

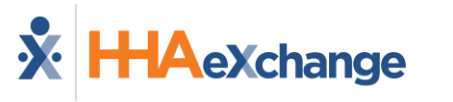

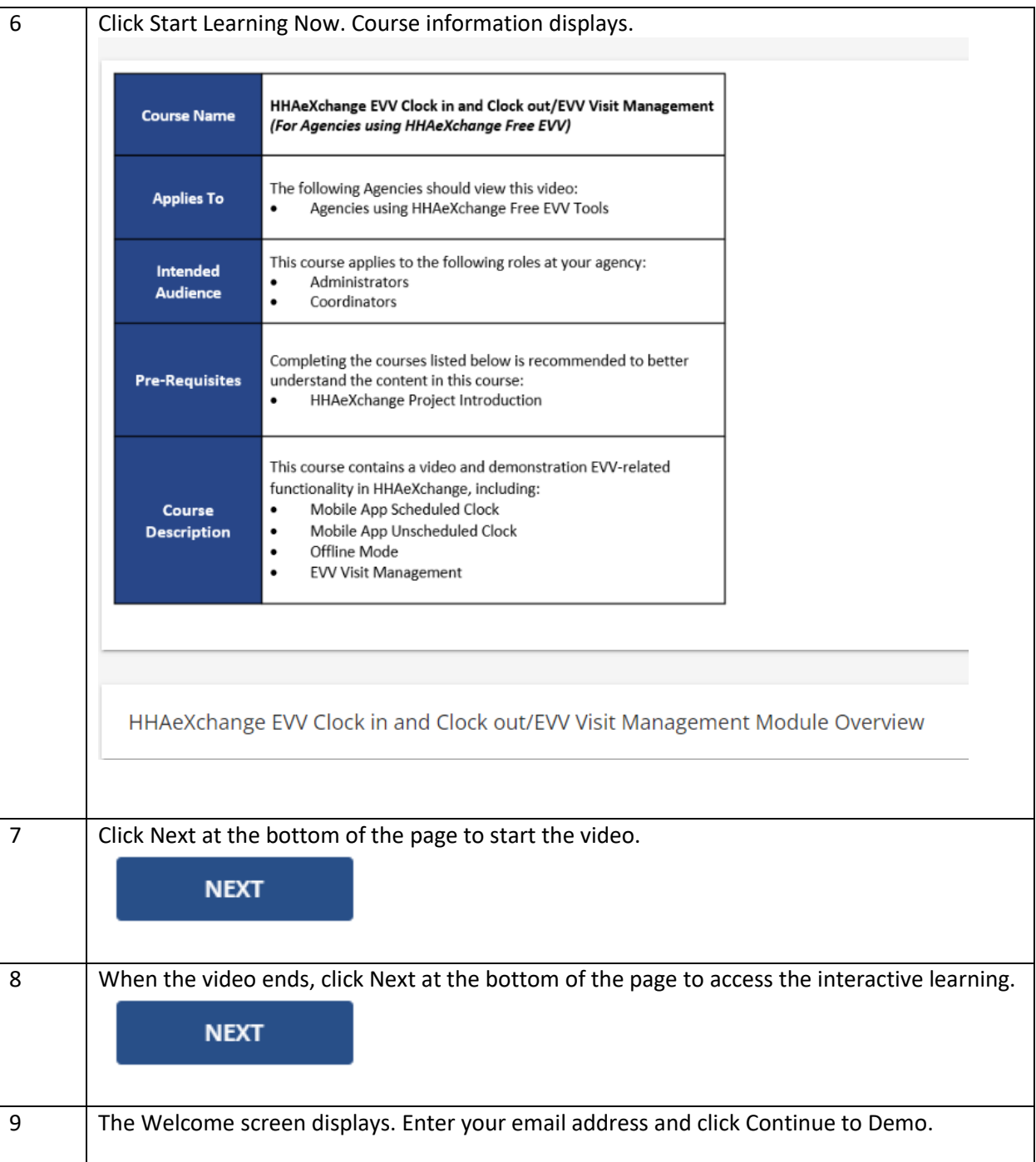

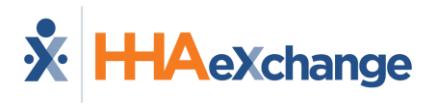

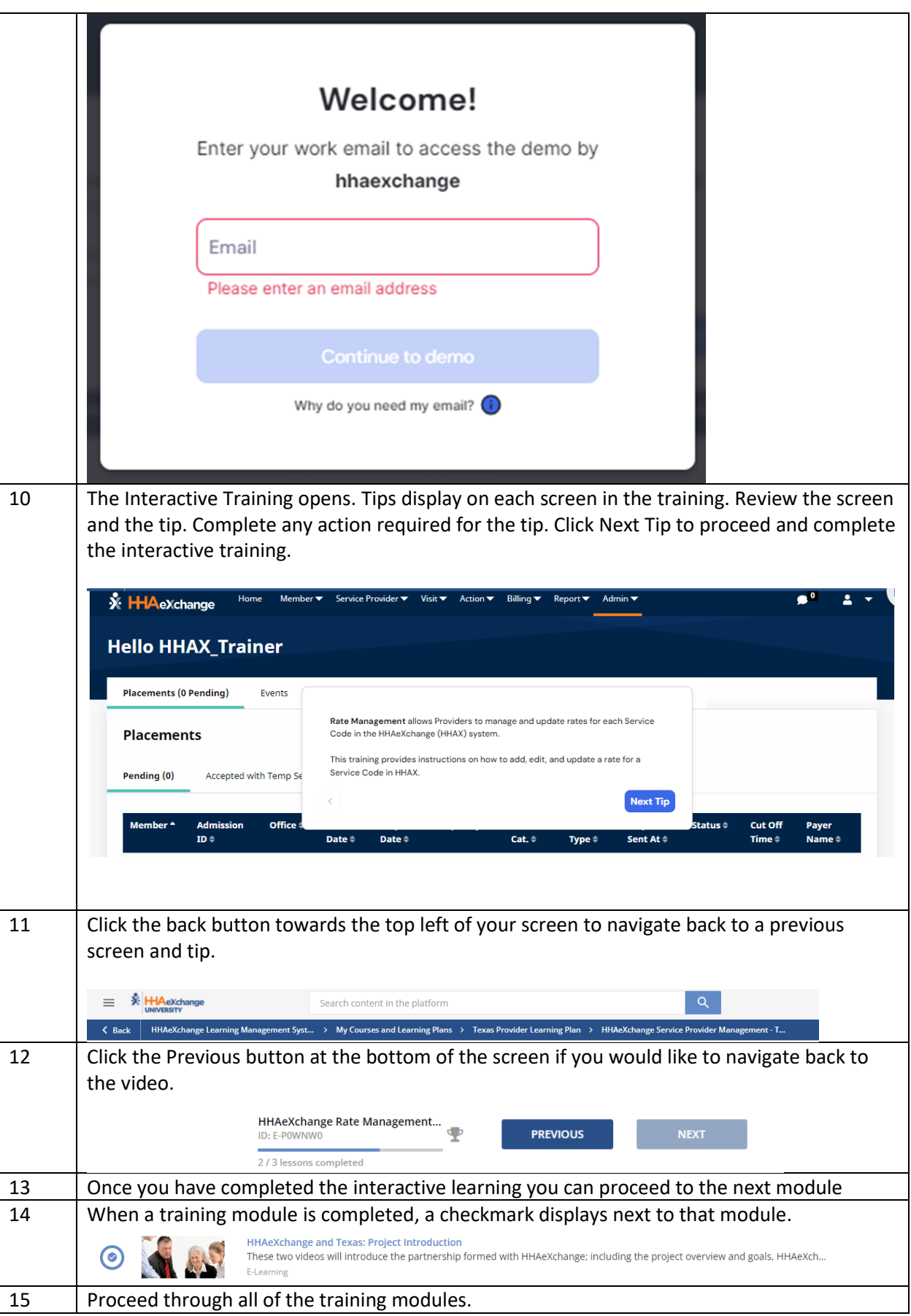

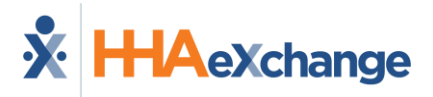

## **Complete the Training Requirements**

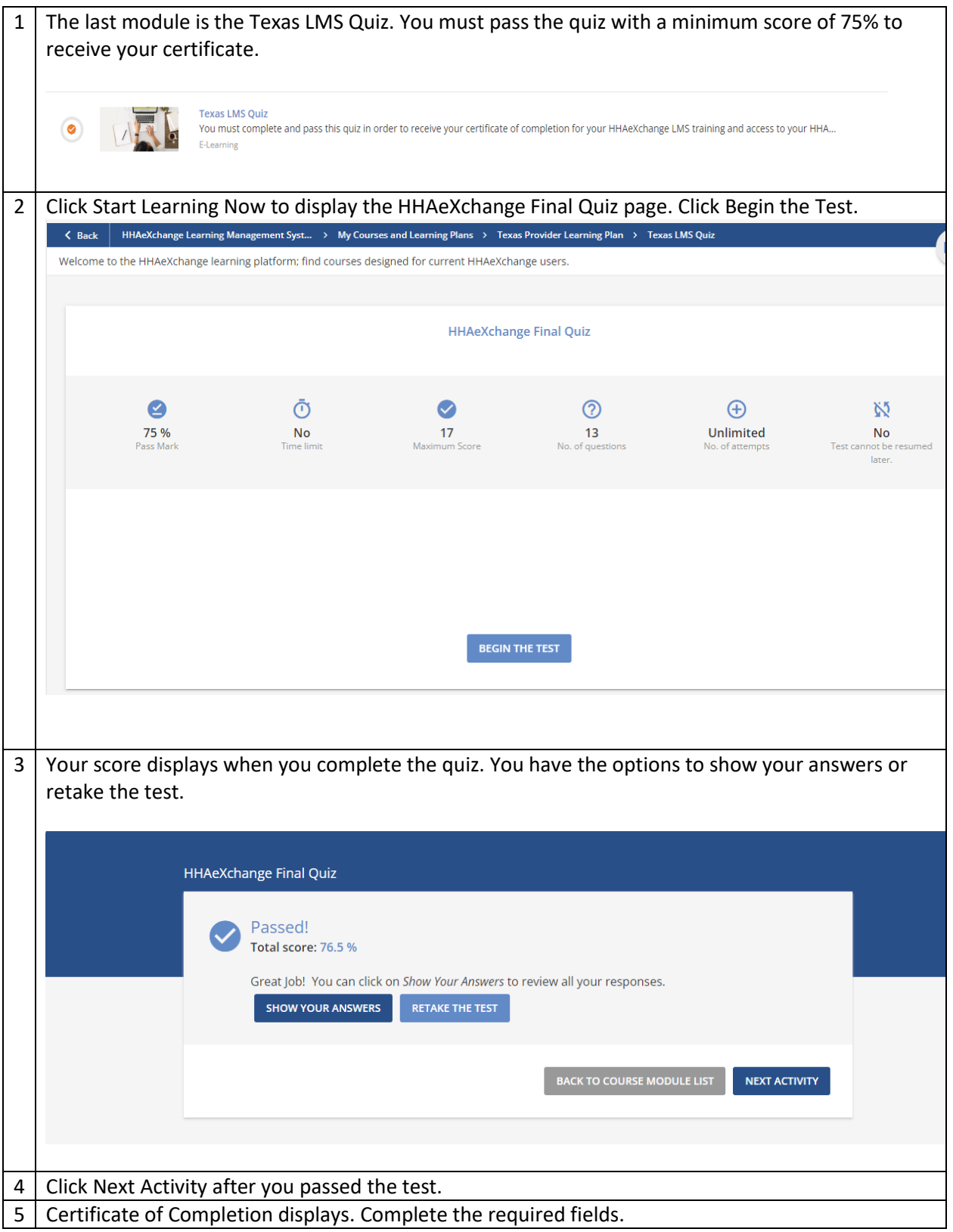

![](_page_5_Picture_0.jpeg)

![](_page_5_Picture_37.jpeg)